# <span id="page-0-0"></span>Programiranje 2 Predavanje 11 - datoteke, drugi dio

#### Matej Mihelčić

#### Prirodoslovno-matematički fakultet Matematički odsjek

24. svibnja 2023.

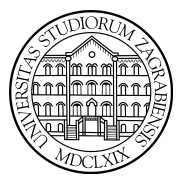

[Programiranje 2](#page-45-0)  $1/46$ 

Matej Mihelčić Prirodoslovno-matematički fakultet

Funkcije za čitanje podataka iz datoteke vraćaju EOF ili NULL (kod fgets) u dva slučaja:

- ako je došlo do greške prilikom čitanja,
- ako se kod čitanja (odmah) naišlo na kraj datoteke.

Funkcije: int ferror(FILE \*fp); i int feof(FILE \*fp); služe za razlikovanje ta dva slučaja.

Funkcija ferror vraća broj različit od nule (istina) ako je došlo do greške, a nulu (laž) ako nije. Funkcija feof vraća broj različit od nule (istina) ako smo naišli na kraj datoteke prilikom čitanja, a nulu (laž) u suprotnom. Provjeru vrijednosti ovih funkcija treba napraviti odmah nakon operacije čitanja iz datoteke. Pisanje nije uspješno samo u slučaju greške, tada ferror vraća istinu.

#### Funkcije ferror i feof

Svaka otvorena datoteka ima dva indikatora (zastavice, flag) statusa u pripadnoj strukturi tipa FILE: a) eof (end of file) označava kraj datoteke, b) error - označava grešku prilikom operacije (npr. disk se napuni prilikom pisanja).

Funkcije ferror i feof testiraju stanje zastavica (indikatora) i vraćaju odgovarajuću logičku vrijednost. Otvaranje datoteke fopen(...) briše stanje oba indikatora. Odmah nakon uspješnog otvaranja datoteke je:  $feof(...) == 0$  i  $ferror(...) == 0$ . Indikatore postavljaju funkcije za ulazne i izlazne operacije na datoteci (stanje indikatora odnosi se na prethodnu operaciju). Zbog toga provjeru stanja treba napraviti odmah nakon operacije. Indikator error signalizira grešku i kod čitanja i kod pisanja. feof treba testirati samo nakon čitanja.

Indikatore datoteke na koju pokazuje pokazivač fp možemo obrisati funkcijom: void clearerr(FILE \*fp);  $\sqrt{m}$   $\rightarrow$   $\sqrt{m}$   $\rightarrow$   $\sqrt{m}$  $QQ$ 

#### Funkcija feof — primjeri

Kopiramo sadržaj datoteke in u datoteku out, znak po znak. Pretpostavimo da nema grešaka pri čitanju i pisanju (ne provjeravamo ferror, već samo feof). Ukoliko kopiranje realiziramo:

 $\begin{array}{c|c} 1 & \text{do} & \text{f} \\ 2 & \text{c} & \text{c} \end{array}$  $\begin{array}{c|c} 2 & c = \text{fgetc (in)}; \\ 3 & \text{fpute (c, out)}; \end{array}$  $fputc(c, out);$ while  $(l \text{feof (in)});$ 

Znak c == EOF upišemo prije testa !feof(int) u while petlji.

Istu pogrešku dobijemo i implementacijom:

```
1 \mid while (!foot(in)) {
2 c = fgetc(in);fputc(c, out);
```
Matej Mihelčić Prirodoslovno-matematički fakultet

 $\leftarrow$ 

つへへ

#### Prepoznavanje greške - primjer

Pišemo funkciju koja kopira sadržaj jedne datoteke u drugu liniju po liniju (obje datoteke su otvorene). Funkcija treba prepoznati i javiti greške prilikom čitanja i pisanja. Za prepoznavanje greške prilikom čitanja koristimo funkciju ferror (vraćamo 0 ili kod greške).

```
\frac{1}{2} #include <stdio.h><br>\frac{2}{4} #include <stdlib.h
 \begin{array}{c|c}\n2 & # \text{include} < \text{stdlib.h} \\
\hline\n3 & # \text{define MAX_LINE 12}\n\end{array}# define MAX_LINE 129
 4
 5 int copy_file (FILE *in, FILE *out){<br>6 char buf [MAX_LINE]; /* Ulazni b
6 char buf [MAX_LINE]; /* Ulazni buffer. */<br>
while (fgets(buf, MAX_LINE, in) != NULL)<br>
if (fputs(buf, out) == EOF) {<br>
forintf(stderr.
             while (fgets (buf, MAX_LINE, in) != NULL)
                        if ( fputs ( buf, out) == EOF) {
                                 fprintf (stderr,
10 | \forall nGreska_{\text{u}}pisanju.\{n\};
11 return 1: \}
```
Matej Mihelčić Prirodoslovno-matematički fakultet

<span id="page-5-0"></span>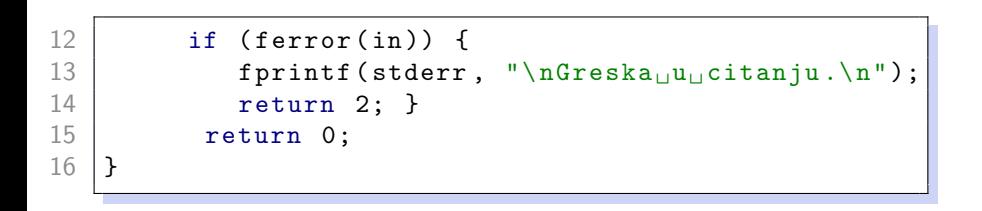

[Programiranje 2](#page-0-0) 6 / 46  $\pm$  6  $\pm$  6  $\pm$  6  $\pm$  6  $\pm$  6  $\pm$  6  $\pm$  6  $\pm$  6  $\pm$  6  $\pm$  6  $\pm$  6  $\pm$  6  $\pm$  6  $\pm$  6  $\pm$  6  $\pm$  6  $\pm$  6  $\pm$  6  $\pm$  6  $\pm$  6  $\pm$  6  $\pm$  6  $\pm$  6  $\pm$  6  $\pm$  6  $\pm$  6  $\pm$  6  $\pm$  6  $\pm$ 

Matej Mihelčić Prirodoslovno-matematički fakultet

 $\leftarrow$ 

#### <span id="page-6-0"></span>Napomene

Operacije čitanja i pisanja možemo raditi i s tekstualnim i s binarnim datotekama. Potencijalna razlika kod operacija znak po znak: funkcije fgetc i fputc.

Izbor tipa datoteke (način otvaranja) ovisi o potrebama (efikasno spremanje i pristup ili mogućnost vizualnog pregledavanja).

Ulazno-izlazne operacije koje se izvode liniju po liniju (fgets, fputs, formatirano fscanf, fprintf) se prirodno izvode s tekstualnim datotekama.

Spomenutim funkcijama možemo čitati i pisati samo znakove (formatirano ili neformatirano), vrijednosti ostalih standardnih tipova (samo formatirano). Čitanje i pisanje objekata ostalih tipova ne možemo raditi na taj način već moramo zapisivati po komponentama (često nepraktično). Složene tipove možemo učinkovito spremati i čitati koristeći binarno [čit](#page-5-0)[anj](#page-7-0)[e](#page-5-0) [i](#page-6-0) [p](#page-7-0)[isa](#page-0-0)[nj](#page-45-0)[e.](#page-0-0)

<span id="page-7-0"></span>U praksi često trebamo datoteke koje sadrže niz struktura određenog tipa ili niz podataka standardnog tip (int, double itd.) u internoj binarnoj reprezentaciji (bez pretvaranja u tekst). Tako izbjegavamo greške zaokruživanja koje nastaju pri formatiranom čitanju i pisanju realnih vrijednosti.

Opisanu funkcionalnost ostvarujemo otvaranjem datoteke kao binarne. Neformatirane ulazno-izlazne operacije realiziraju se posebnim funkcijama fread i fwrite, koje kopiraju sadržaj zadanog bloka byte-ova (kao niz znakova - niz podataka tipa unsigned char).

Funkcije za binarno (neformatirano) čitanje i pisanje su: size\_t fread(void \*ptr, size\_t size, size\_t nobj, FILE \*fp);, size\_t fwrite(const void \*ptr, size\_t size, size\_t nobj, FILE \*fp);.

Argumenti funkcija su:

- ptr pokazivač na varijablu (ili polje) u koju fread upisuje, odnosno, iz koje fwrite čita,
- size veličina pojedinog objekta,
- nobj broj objekata koje treba učitati/ispisati,
- fp pokazivač na datoteku iz koje se čita (fread) ili u koju se piše (fwrite).

母→ ∢∃→

Funkcija fread čita iz datoteke na koju pokazuje fp niz od nobj objekata (svaki veličine size) i sprema ih u varijablu (polje) na koju pokazuje ptr.

Izlazna vrijednost funkcije je broj učitanih objekata iz datoteke, koji može biti i manji od nobj, ako je došlo do greške ili kraja datoteke.

Treba koristiti funkcije feof if ferror za provjeru statusa nakon operacije.

Funkcija fwrite piše u datoteku na koju pokazuje fp niz od nobj objekata (svaki veličine size) iz varijable (polja) na koju pokazuje ptr. Izlazna vrijednost funkcije je broj napisanih objekata u datoteku, koji može biti i manji od nobj, ako je došlo do greške. Kod pisanja nema smisla testirati kraj datoteke.

Ove funkcije ne rade konverziju iz binarnog zapisa u znakovni (ASCII) zapis i obratno. Čita/piše se blok od nobj \* size znakova, kao interna reprezentacija podataka u tom računalu.

Čitanje cijelog polja cijelih brojeva iz datoteke:

```
\begin{bmatrix} 1 \\ 2 \end{bmatrix} int polje [10];
\frac{2}{3} \frac{1}{5}fread ( polje, size of (int), 10, fp);
```
Pisanje cijelog polja cijelih brojeva u datoteku:

```
\begin{array}{c} 1 \\ 2 \end{array} int polje [10] = { ... };
    2 ...
    fwrite ( polje, size of (int), 10, fp);
```
[Programiranje 2](#page-0-0) 12 / 46

```
\begin{array}{c|cc}\n1 & \text{typedef struct }\{1 \\
2 & \text{int broj_r}\n\end{array}<br>
\begin{array}{c|cc}\n3 & \text{char ime [8} \\
4 & \text{double sta}\n\end{array}int broj_racuna;
                 char ime [80];
                 double stanje;
      5 } Racun ;
 5<br>6<br>7<br>8
      Racun kupac = \{47, "Pero_{||}Peric", 200.00 \};\begin{array}{c} 8 \ 9 \ \ldots \end{array} fp = fopen ("novi.dat", "wb");
      9 ...
10 if (fwrite (\&kupac, sizeof (Racun), 1, fp) != 1) {
11 \vert fprintf (stderr, "Greska<sub>u</sub>pri<sub>u</sub>upisu.\n");
12 exit (1); }
```
[Programiranje 2](#page-0-0) 13 / 46

Prednosti binarnog ulaza/izlaza:

- brzina nema pretvaranja u tekst ili iz teksta,
- manja veličina zapisa npr. zapis int-a u 4 byte-a, umjesto do 10 znakova i potencijalno predznak.

Nedostatak binarnog ulaza/izlaza:

- Ovisnost o arhitekturi računala i prevoditelju,
- nije čitljiv ljudima binarna datoteka se ne može editirati običnim tekst-editorom.

U kombinaciji s funkcijama za pozicioniranje u datoteci (ftell, fseek), funkcije fread i fwrite služe i za direktni pristup podacima.

Ulazno-izlazne operacije koje smo radili do sada, koristile su sekvencijalni pristup podacima u datoteci. Nakon otvaranja datoteke, početna pozicija ovisi o načinu otvaranja datoteke. Kod pisanja ("w") i čitanja ("r"), pozicionirani smo na početak datoteke, a kod dodavanja ("a") na kraj datoteke (iza svega što postoji u datoteci - ovo je ovisno o implementaciji). Nakon toga, svaka sljedeća ulazno-izlazna operacija nastavlja raditi točno tamo gdje je prethodna operacija završila - tj. stalno se krećemo u datoteci unaprijed.

Za svaku datoteku, u pripadnoj FILE strukturi, pamti se i trenutna pozicija u datoteci (tzv. file\_pos), do koje smo stigli prethodnim operacijama na toj datoteci. Trenutna pozicija se računa kao broj znakova (byte-ova) od početka datoteke (slično kao indeksi polja znakova). Nula označava početak datoteke (ispred prvog znaka). Standardni tip za tu vrijednost je long, odnosno long int. Na nekim sustavima taj tip može biti i veći od long, ovisno o dozvoljenoj veličini datoteke.

Svaka ulazno-izlazna operacija pomiče poziciju u datoteci unaprijed (u odnosu na trenutnu). Kad god napravimo operaciju čitanja ili pisanja, trenutna pozicija se povećava upravo za broj pročitanih ili napisanih znakova (byteova). Ako sami ne mijenjamo trenutnu poziciju, dobivamo sekvencijalno čitanje i pisanje (svaka operacija počinje gdje je prethodna stala). Trenutna pozicija se mijenja sama.

Dozvoljeno je promijeniti vrijednost trenutne pozicije u datoteci. To radimo zadavanjem mjesta u datoteci na kojem želimo da počne sljedeća ulazno-izlazna operacija. Na taj način možemo čitati i pisati podatke bilo gdje u datoteci, tj. svakom znaku (byte-u) u datoteci pristupamo direktno, slično kao u polju. Zato se ovaj način rada s datotekom zove direktni ili slučajni pristup podacima.

Realizacija direktnog pristupa slična je indeksiranju kod polja. Prije operacije zadajemo poziciju u datoteci, posebnom funkcijom za pozicioniranje u datoteci. Za direktni pristup podacima u C-u koristimo dvije funkcije: ftell - vraća trenutnu poziciju u datoteci i fseek - mijenja trenutnu poziciju u datoteci na zadanu poziciju.

#### Trenutna pozicija u datoteci - funkcija ftell

Deklaracija funkcije: long int ftell(FILE \*fp);

Funkcija ftell vraća trenutnu poziciju u već otvorenoj datoteci na koju pokazuje fp (broj znakova, byte-ova, od početka te datoteke). Izlazna vrijednost je:

- nenegativan broj u slučaju uspjeha
- −1L u slučaju greške.

Vrijednost 0L znači da se nalazimo na početku datoteke. Dakle, povratna vrijednost je udaljenost od početka datoteke (u znakovima, byte-ovima).

Kod otvaranja datoteke s "r" ili "w" dobivamo da je trenutna pozicija 0L, tj. početak. Ako datoteku otvorimo za dodavanje ("a"), dobivena vrijednost ovisi o implementaciji. Na Windowsima (Intel C, Code::Blocks) - trenutna pozicija je početak datoteke (0L), na Linuxu - trenutna pozicija je kraj datoteke (iza zadnjeg znaka, duljina datoteke u byte-ovima). Matej Mihelčić Prirodoslovno-matematički fakultet

<span id="page-18-0"></span>Deklaracija funkcije: int fseek(FILE \*fp, long offset, int origin);

Argumenti funkcije fseek su:

- fp pokazivač na već otvorenu datoteku,
- offset zadani pomak u broju znakova (byte-ova),
- origin indikator položaja ili ishodište od kojeg se broji pomak. Zadaje se jednom od tri simboličke konstante (definirane u <stdio.h>):
	- SEEK\_SET od početka datoteke,
	- SEEK\_CUR od trenutne pozicije u datoteci,
	- SEEK\_END od kraja datoteke.

Funkcija fseek postavlja trenutnu poziciju u datoteci na koju pokazuje fp na offset znakova od zadanog ishodišta origin.

#### Funkcija fseek

Izlazna vrijednost funkcije je:

- nula ako je uspješno postavila zadanu poziciju,
- broj različit od nule u slučaju greške.

Nekoliko poziva funkcije fseek za pozicioniranje u datoteci zadanoj pokazivačem fp:

```
1 fseek (fp, OL, SEEK_SET); /* POCETAK datoteke. */
2 fseek (fp, OL, SEEK_END); /* KRAJ datoteke. */<br>3 fseek (fp. 2L. SEEK SET): /* 2 znaka IZA
    fseek (fp, 2L, SEEK_SET); /* 2 znaka IZA
\begin{array}{c|cc} 4 & \text{pocetka adatoteke.} \\ 5 & \text{fseek (fp. 2L. SEEK_C)} \end{array}fseek (fp, 2L, SEEK_CUR); /* 2 znaka IZA
6 trenutne pozicije. */
7 fseek (fp, -2L, SEEK_END); /* 2 znaka ISPRED
8 \; | \; kraja \; \; data \; to \; teke. \; * \; /
```
Zadana pozicija mora biti unutar granica dat[ot](#page-18-0)e[ke](#page-20-0)[.](#page-18-0)

<span id="page-20-0"></span>Kod poziva funkcije fseek za tekstualne datoteke, standard postavlja sljedeće ograničenje:

offset mora biti nula, ili vrijednost koju vrati poziv funkcije ftell (označimo ju s ftell\_pos). To znači da su dobro definirani jedino pozivi oblika:

- fp, 0L, SEEK\_SET idi na početak datoteke,
- fp, 0L, SEEK\_END idi na kraj datoteke,
- fp, 0L, SEEK\_CUR ostani na trenutnoj poziciji,
- fp, ftell\_pos, SEEK\_SET idi na poziciju koju je dao prethodni poziv ftell.

つへへ

Pozicioniranje na početak datoteke možemo napraviti pozivom funkcije void rewind(FILE \*fp); Ovaj poziv ekvivalentan je s:

```
fseek (fp, OL, SEEK_SET);
\text{clearer}(\text{fp});
```
Osim pozicioniranja na početak datoteke, brišemo i indikatore za kraj datoteke i za grešku.

Matej Mihelčić Prirodoslovno-matematički fakultet

#### Funkcija ftell - primjer

Pretpostavimo da postoji datoteka koja sadrži 4 znaka:

a b c d

Prvo otvorimo tu datoteku za (tekstualno ili binarno) čitanje, a zatim 6 puta ponovimo sljedeće: a) nađemo trenutnu poziciju u toj datoteci (funkcija ftell) i ispišemo ju (na stdout), b) učitamo sljedeći znak iz te datoteke i ispišemo ga (na stdout).

```
\begin{array}{c|ccccc}\n1 & \rightarrow & \text{Sekvencijalno citamo tu datoteku.} & \rightarrow & \text{for} & \text{i = 0; i < 6; ++i)} & \text{f}\n\end{array}2 for (i = 0; i < 6; ++i) {<br>printf("
pozicija:
\binom{9}{1}print(f", Pozicija: \frac{0}{10}d, ", ftell(fp));4
5 if ((c = fgetc (fp)) \ge 0)<br>6 printf("_{||}znak_{||}=(%2c)\pi6 printf ("\Boxznak\Box=\Box%2c\n", c); /* Znak. */
            else
8 printf ("_{\text{u}znak}_{\text{u}} = \frac{0.2 \text{ d}}{n}, c); /* Broj. */
9 }
```
 $\leftarrow$   $\Box$ 

م وه

<span id="page-23-0"></span>Izlaz programa je:

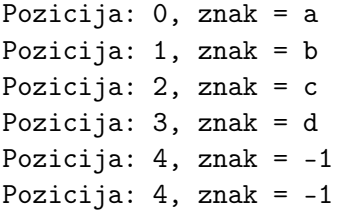

Znak −1 je uobičajena vrijednost za EOF.

 $\leftarrow$   $\Box$   $\rightarrow$ 

∍

 $QQ$ 

#### <span id="page-24-0"></span>ftell - varijacije

1) Modificirajte program tako da ispisuje trenutne pozicije prije pisanja svakog znaka (treba zapisati i početnu poziciju).

2) Nakon kreiranja zadane datoteke s 4 znaka, treba:

- otvoriti tu datoteku za dodavanje ("a"),
- u nju napisati još 2 znaka: 'e', 'f' (na kraj),
- zatvoriti datoteku.

3) Zatim treba otvoriti tu datoteku za čitanje i 8 puta ponoviti operaciju čitanja sljedećeg znaka (kao u primjeru).

- 4) Nakon kreiranja zadane datoteke s 4 znaka treba:
	- otvoriti tu datoteku za čitanje i dodavanje ("a+"),
	- 6 puta ponoviti operaciju čitanja sljedećeg znaka (kao u primjeru),
	- u datoteku napisati još 2 znaka: 'e', 'f' [\(n](#page-23-0)[a k](#page-25-0)[r](#page-23-0)[aj\)](#page-24-0)[.](#page-25-0)

<span id="page-25-0"></span>Pišemo program koji naopako kopira sadržaj jedne datoteke u drugu.

Npr. koristeći datoteku:

a b c d

trebamo stvoriti datoteku:

d c b a

Kopiranje radimo znak po znak, tako da po prvoj datoteci idemo unatrag — od kraja datoteke, prema početku, koristeći direktni pristup podacima.

Zbog načina pristupa podacima, obje datoteke treba otvoriti kao binarne, a ne kao tekstualne!

#### Naopako kopiranje datoteke

Varijabla pomak broji pomak od kraja datoteke, tj. ishodište je SEEK\_END.

```
1 #include ~<stdio.h>
 \begin{array}{c|c}\n2 & # \text{include } < \text{stdlib.h} \\
\hline\n3 & \text{int main (void )}\n\end{array}int main ( void ) {
 4
 5 char *in_name = "freverse.in";<br>
6 char *out_name = "freverse.out
        char * out_name = "freverse.out";7
\begin{array}{c|c} 8 & \text{FILE } * \text{in} \text{,} * \text{out}; \\ 9 & \text{long file } \text{pos}. \end{array}long file_pos, pomak = 0L;
10 | if ((in = fopen(in_name, "rb")) == NULL) {
11 fprintf (stderr, "Ne
imogu
ictati
is :
in',
12 in_name);
13 exit (1); }
```
 $\leftarrow$   $\Box$   $\rightarrow$ 

 $QQ$ 

 $\equiv$ 

#### Naopako kopiranje datoteke

```
1 if ((out = fopen(out_name, "wb")) == NULL) {<br>
2 fprintf(stderr, "Ne<sub>U</sub>mogu<sub>UP</sub>isati<sub>U</sub>u:<sub>U</sub>%s!\n
 2 fprintf (stderr, "Ne
\frac{1}{3} out_name);
 \begin{array}{c} 3 \\ 4 \end{array} exit(2); }
             exit(2);}
6 do {/* Datoteku kopiramo naopako. */<br>
7 /* Pomak unazad od kraja. */<br>
8 if (fseek(in, --pomak, SEEK_END)<br>
9 /* Zapamti poziciju i ucitaj znak. */
     /* Pomak unazad od kraja. */if ( fseek ( in , -- pomak , SEEK_END ) ) break;
     9 /* Zapamti poziciju i ucitaj znak . */
10 file_pos = ftell(in);
11 \vert fputc (fgetc (in), out);
12 /* Sad je pozicija narasla za 1L. */
13 } while (file_pos != OL);
15 fclose(in);
16 fclose (out);
17 | return 0; }
```
5 14

[Programiranje 2](#page-0-0) 28 / 46

Kod pomaka unatrag od kraja datoteke, test: if (fseek(in, –pomak, SEEK\_END)) break; je zaštita od prazne ulazne datoteke. Bez tog testa program ne radi. Za ulaznu datoteku od 33 znaka:

Ja sam mala Ruza, mamima sam kci.

izlazna datoteka ima 33 znaka:

.ick mas amimam ,azuR alam mas aJ

Složenost ovog algoritma je linearna u duljini datoteke, zbog direktnog pristupa podacima.

Napravite istu stvar sekvencijalnim pristupom podacima. Složenost je tada kvadratna u duljini datoteke.

Obje datoteke moraju biti otvorene kao binarne. U protivno, čim ulazna datoteka ima bar jedan znak za kraj reda, program ne radi dobro kod sustava kod kojih postoji razlika između binarnih i tekstualnih datoteka (npr. Windows).

Neće dobro raditi niti program koji naopako ispisuje sadržaj binarne datoteke na stdout, te preusmjerava ispis u izlaznu datoteku.

Na Windowsu se znak za kraj linije'\n' zapisuje kao dva znaka '\r' '\n', stoga dolazi do umjetnog dodavanja znakova u izlaznu datoteku.

<span id="page-30-0"></span>Datoteku možemo otvoriti tako da je dozvoljeno i čitanje iz datoteke i pisanje u tu datoteku. Takav način rada s datotekom definiramo tako da u file\_mod stringu navedemo znak +. Treba biti oprezan pri prijelazu s čitanja na pisanje i obratno (treba korektno isprazniti spremnik za komunikaciju između programa i datoteke).

Pri prijelazu s čitanja na pisanje (između operacija) treba pozvati funkciju za pozicioniranje u datoteci (fseek, rewind ili fsetpos), osim ako je čitanje stiglo do kraja datoteke ili pozvati funkciju fflush za pražnjenje (pisanje) sadržaja spremnika u datoteku.

### <span id="page-31-0"></span>Pisanje spremnika u datoteku — funkcija fflush

Deklaracija: int fflush(FILE \*fp);

Ako fp pokazuje na izlaznu datoteku (tj. zadnja operacija je bila pisanje u tu datoteku), fflush piše u tu datoteku onaj dio sadržaja spremnika koji do tada nije bio fizički zapisan u nju (prazni spremnik u datoteku). Ako fp pokazuje na ulaznu datoteku (tj. zadnja operacija je čitanje iz te datoteke), efekt poziva funkcije fflush nije definiran (nema smisla).

Poziv oblika fflush(NULL); prazni spremnike za sve izlazne datoteke u tom trenutku.

Izlazna vrijednost funkcije fflush je:

- nula ako je uspješno ispraznila spremnik,
- EOF ako je prilikom pisanja došlo do greške.

Regularan završetak programa (uključujući pozivom funkcije exit) automatski prazni spremnike za sve otvorene [\(i](#page-30-0)z[la](#page-32-0)[z](#page-30-0)[ne](#page-31-0)[\)](#page-32-0) [da](#page-0-0)[to](#page-45-0)[tek](#page-0-0)[e.](#page-45-0)

<span id="page-32-0"></span>Telefonski račun opisan je strukturom tipa Racun:

```
\begin{array}{c|cc} 1 & \text{typedef} & \text{struct} & \text{if} \\ 2 & \text{int} & \text{tel\_broj}; \end{array}int tel_broj;
              char vlasnik [20];
              double stanje;
      5 } Racun ;
\begin{array}{c} 3 \\ 4 \\ 5 \\ 6 \end{array}7 \text{ int size} = \text{size} (Racun);
```
Podaci o računima korisnika spremljeni su u binarnoj datoteci koja sadrži niz takvih struktura. Svaki zapis u datoteci je jedna struktura tipa Racun, veličine size.

Matej Mihelčić Prirodoslovno-matematički fakultet

つへへ

Treba napisati funkciju dodaj\_bonus sa zaglavljem oblika: void dodaj\_bonus(const char \*f\_name, int n);

String f\_name je ime (postojeće) binarne datoteke koja sadrži niz struktura tipa Racun. Funkcija treba n-tom zapisu u datoteci dodati bonus od 100.0 na stanje računa, ako je stanje prije toga bilo pozitivno. Brojanje zapisa u datoteci počinje od 1. Za rješenje koristimo direktni pristup podacima u datoteci.

Uzmimo da se pokazivač na tu datoteku zove racuni.

Za čitanje n-tog zapisa treba preskočiti prvih  $n-1$  zapisa od početka datoteke, tj. od ishodišta SEEK\_SET. Odgovarajuće pozicioniranje je (pretvaranje u long):

1 file\_pos = ( long ) ( n - 1) \* size ; 2 fseek ( racuni , file\_pos , SEEK\_SET );

 $\leftarrow$ 

Nakon dodavanja bonusa, za pisanje novog n-tog zapisa treba se vratiti natrag (za jedan zapis od trenutne pozicije u datoteci), tj. od ishodišta SEEK\_CUR.

```
fseek (racuni, -size, SEEK_CUR);
```

```
Funkcija dodaj_bonus glasi:
```

```
1 void dodaj_bonus (const char *f_name, int n){<br>2 FILE *racuni;
2 FILE * racuni;<br>3 Racun kor;
3 Racun kor;<br>4 long file_
4 long file_pos;<br>5 const double b
         const double bonus = 100.0;
6<br>7<br>8
         if ((racuni = fopen(f_name, "r+b")) == NULL) {
\begin{array}{c} 8 \ 9 \ 10 \ 10 \ 11 \end{array} fprintf (stderr, "Ne<sub>\sqcup</sub>mogu\sqcupotvoriti:\sqcup%s!\n",
                                                                      f name ) ;
10 exit (1); }
```
[Programiranje 2](#page-0-0) 35 / 46

റ പ

```
11 /* Pozicioniranje ispred n-tog zapisa. */
12 file_pos = (long) (n - 1) * size;
13
14 if (fseek (racuni, file_pos, SEEK_SET)) {
15 fprintf (stderr,
16 "Greska_{||}u_{||}fseek_{||}n_{||} = \sqrt{d}.\n, n);
17 printf ("Greska_{||}u_{||}fseek, \frac{1}{||}n_{||}=\frac{0}{||}d.\n\ln", n);
18 fclose (racuni);
19 | return; }
20
21 | /* Ucitaj zapis u strukturu. */
22 if (fread (kkor, size, 1, racuni) != 1)
23 if ( ferror ( racuni ) ) {
24 fprintf (stderr, "Greska_{||}u_{||}citanju \n\cdot \n\cdot \n\cdot);
25 exit (2); }
```
 $QQ$ ヨー

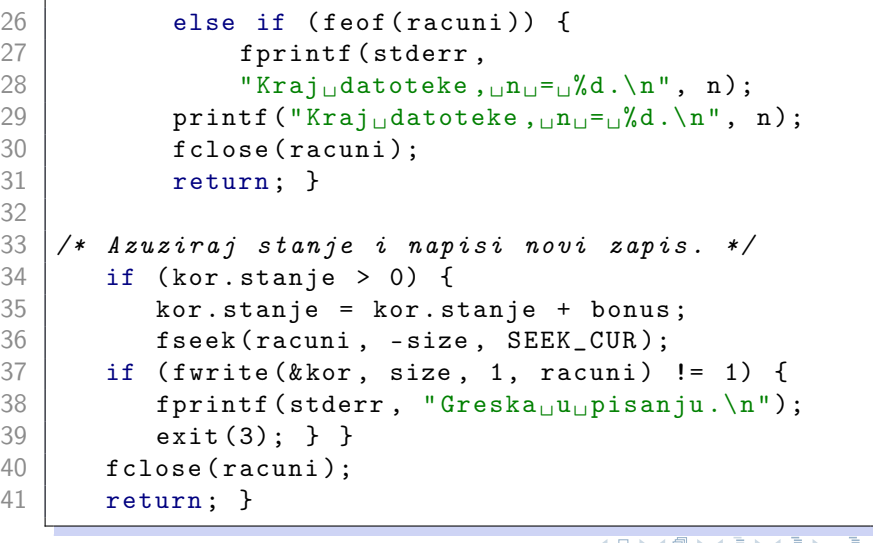

 $\mathcal{O}$ 

Pretpostavimo da u datoteci racuni.dat imamo sadržaj:

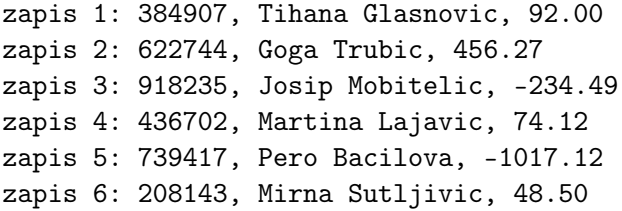

Zatim, dodajemo bonus sljedećim zapisima:

```
dodaj_bonus(argv[1], 3);
dodaj_bonus(argv[1], 6);
dodaj_bonus(argv[1], 1);
```
Nova datoteka racuni.dat ima sadržaj:

zapis 1: 384907, Tihana Glasnovic, 192.00 zapis 2: 622744, Goga Trubic, 456.27 zapis 3: 918235, Josip Mobitelic, -234.49 zapis 4: 436702, Martina Lajavic, 74.12 zapis 5: 739417, Pero Bacilova, -1017.12 zapis 6: 208143, Mirna Sutljivic, 148.50

Pišemo program koji okreće naopako (invertira) sadržaj jedne zadane datoteke, međutim invertirani sadržaj upisuje u tu istu datoteku (bez korištenja pomoćne datoteke).

Ako datoteka na početku ima oblik:

 $'$ ו $'$ ו $'$ ' ' $'$ י $'$ ' 'd'

nakon izvođenja programa treba imati oblik:

'd' 'c' 'b' 'a'

Datoteku treba otvoriti tako da je dozvoljeno istovremeno čitanje i pisanje u toj datoteci.

Postupamo slično kao u polju ili stringu. Jedini problem je naći polovište datoteke, tj. prepoznati kada smo gotovi. Najlakši način je pronaći duljinu datoteke (odlaskom na kraj) te raspoloviti dobivenu duljinu.

```
fseek(dat, 0L, SEEK_END);
file_pola = ftell(data) / 2L;
```
Uz to trebamo raditi pažljivo pozicioniranje s odgovarajućim pomakom.

#### Invertiranje datoteke

```
1 \mid \# \text{include} \langle \text{stdio.h} \rangle2 \mid \#include <stdlib.h>
 3
 4 \int int main (void) {<br>5 char *dat_name
 5 char * dat_name = " finvert .dat";<br>6 FILE * dat;
\begin{array}{c|c} 6 & \text{FILE } * \text{dat}; \\ 7 & \text{long file} \\ 8 & \text{int ch}_1, \end{array}long file_pola, pomak = 0L;
        int ch_1, ch_2;
9
10 | if ((dat = fopen(dat_name, "rb+")) == NULL) {
11 fprintf ( stderr , "Ne␣ mogu ␣ citati ␣iz:␣%s!\n",
12 dat_name );
13 exit (1); }
14 /* Duljina i poloviste datoteke. */
15 | fseek (dat, OL, SEEK_END);
16 file_pola = ftell(dat) / 2L;
```
[Programiranje 2](#page-0-0) 42 / 46

 $\leftarrow$   $\Box$ 

#### <span id="page-42-0"></span>Invertiranje datoteke

```
17 \mid/* Datoteku invertiramo, */
18 while (pomak < file_pola) {
19 /* Pomak unaprijed od pocetka.
20 Ucitaj prvi znak. *21 fseek (dat, pomak, SEEK_SET);
22 ch_1 = fgetc (dat);23 \begin{array}{c} 23 \\ \text{Vcitri} \end{array} /* Pomak unazad od kraja.
   Uci taj dr uqi znak. */
25 | fseek (dat, -pomak - 1L, SEEK_END);
26 ch_2 = fgetc (dat);
27 /* Pomak za jedno mjesto unazad od
28 trenutnog. Napisi prvi znak. */
29 fseek (dat, -1L, SEEK_CUR);
30 fputc (ch_1, dat);
```
重

 $\Omega$ 

Ε

#### Invertiranje datoteke

```
31 \frac{1}{*} Pomak unaprijed od pocetka.
32 Napisi drugi znak. */
33 fseek (dat, pomak, SEEK_SET);
34 fputc (ch_2, dat);
35 ++pomak; /* Povecaj pomak! */
36 }
37 fclose ( dat );
38 return 0; }
```
Za ulaznu datoteku sadržaja:

```
Ja sam mala Ruza, mamima sam kci.
```
Promijenjena datoteka ima sadržaj:

.ick mas amimam ,azuR alam mas aJ

Ukoliko kod izvršimo dva puta, dobijemo polaznu datoteku.

Složenost programa je linearna u duljini dato[te](#page-42-0)k[e.](#page-44-0)

[Programiranje 2](#page-0-0) 44 / 46

 $QQ$ 

<span id="page-44-0"></span>1) Napišite program koji okreće ili invertira datoteku racuni.dat, koja sadrži niz struktura tipa Racun, iz ranijeg primjera.

Nemojte učitati cijeli niz iz datoteke u neko polje, tamo ga okrenuti a onda napisati niz u datoteku!

- Pronađite broj računa u datoteci (duljina datoteke podijeljena s veličinom svake strukture),
- Daljnji postupak je kao kod okretanja datoteke (pojedinačnih znakova) osim što svaki pojedini objekt ima duljinu size, pa čitanje vršimo funkcijom fread (a ne fgetc), a pisanje vršimo funkcijom fwrite (a ne fputc).

### <span id="page-45-0"></span>Zadaci

2) Napišite program koji (uzlazno) sortira datoteku racuni.dat, koja sadrži niz struktura tipa Racun po nekom zadanom kriteriju (telefonskom broju, imenu vlasnika ili stanju računa).

Nemojte učitati cijeli niz iz datoteke u neko polje, tamo ga sortirati nekim algoritmom, a onda napisati niz u datoteku.

Izaberite neki algoritam sortiranja na polju (proizvoljan) koji koristi jedno polje, zatim sve osnovne operacije realizirajte malim funkcijama na datoteci.

Potencijalno korisne funkcije: a) broj objekata u zadanoj datoteci, b) citanje i-tog objekta iz datoteke (u strukturu), c) pisanje i-tog objekta (iz strukture) u datoteku, d) usporedba dva objekta (strukture), e) zamjena dva objekta u datoteci (pažljivim čitanjem i pisanjem - može zasebnom funkcijom kao u invertiranju). Napredno: implementirajte QuickSort alg[orit](#page-44-0)[am](#page-45-0)[na](#page-45-0) [da](#page-0-0)[tot](#page-45-0)[ec](#page-0-0)[i.](#page-45-0)